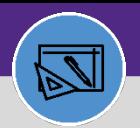

# WORK ORDER AUDIT REPORT – REVIEW FOR JOB COST

Provides guidance on how the Work Order Audit Report is used to validate data for Job Cost.

#### **DIRECTIONS:**

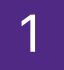

2

**2**

FMFA generates a Bi-weekly Work Task Audit Report twice a week for the Customer Service and Preventive Maintenance teams to review and make necessary corrections to ensure data on WT is accurate for Job Cost.

FMFA uses the Work Order Audit Report in FC as the source data for the audit.

#### **Below is a list of example audit items that the audit report detects:**

- a) Missing Workgroup
- b) Missing Building Name
- c) Missing Request Class
- d) Missing Billing Type
- e) Missing Chartstring
- f) Missing Revenue Code
- g) Fund 812/820 Missing FC Project ID
- h) Family Institute Billing Type should be Building
- i) Rev Code is Not Valid
- j) Frat/Sorority Billing Type should be Building
- k) Rev Code 53504 can only be used for Athletics
- l) Intra-FM can only use Rev Code 53595

### From the **Facilities Connect Home Screen:**

Click on **Work Order Audit Report**.

| Home           |                                   |                                          |                                       |                                                                                                    |                                                         |                     |                     |                                         | My Bookmarks                              |
|----------------|-----------------------------------|------------------------------------------|---------------------------------------|----------------------------------------------------------------------------------------------------|---------------------------------------------------------|---------------------|---------------------|-----------------------------------------|-------------------------------------------|
|                | <b>El Request Central</b><br>□▼   |                                          | Reminders - Request Central           |                                                                                                    |                                                         |                     |                     | $\square$                               | Job Cost Facilities<br>□▼                 |
|                | Select the type of request you    | 0 - Action Items<br>9117 - Notifications |                                       |                                                                                                    |                                                         |                     |                     | <b>Billed Labor Detail Report &amp;</b> |                                           |
|                | would like to make                |                                          |                                       |                                                                                                    |                                                         |                     |                     | Capital Project Job Cost Processe:      |                                           |
| Æ              | <b>Facilities</b>                 |                                          | 0 - My Pending Surveys                |                                                                                                    |                                                         |                     |                     |                                         | Incurred Labor Detail Report              |
|                | <b>Request facility</b>           |                                          |                                       |                                                                                                    |                                                         |                     |                     | Job Cost Detail Report for Capital      |                                           |
|                | repair                            | My Active Requests                       |                                       |                                                                                                    |                                                         |                     |                     | $\Box$                                  | Job Cost Detail Report for Work Ta        |
|                | Alarm Response                    |                                          |                                       | <b>Project Costing Audit Report</b>                                                                                                    |                                                         |                     |                     |                                         |                                           |
| ð6             | Bike                              |                                          | My Completed Requests                 | Revenue Analysis for Capital Proje                                                                                                    |                                                         |                     |                     |                                         |                                           |
|                | <b>Electrical &amp; Lighting</b>  | SR-                                      | Electrical                            |                                                                                                    | SWO004094 - 345 - SWITCH GEAR MAINTENANCE<br>03/15/2020 |                     |                     |                                         | Revenue Analysis of Work Task Jo          |
| ▥              | Elevator                          | 1005052                                  | Outlet                                | 20:41:16                                                                                                    |                                                         |                     |                     |                                         | Roll Back Job Cost - Projects             |
| G              | Estimate                          | SR-<br>1005050                           | Electrical<br>Outlet                  | SWO004093 - 345 - FIRE ALARM MAINTENANCE AND TESTING<br>03/15/2020<br>20:21:42                                                                 |                                                         |                     |                     | Roll Back Job Cost - Tasks              |                                           |
| 箇              | <b>Event Support</b>              | SR-                                      | Leak                                  | *Parent ENG WO724487 - LURIE 6. EM SHOWERS *Child CHELEC<br>03/08/20<br>$\overline{2}$                                                         |                                                         |                     |                     |                                         | Work Order Audit Report                   |
| ÷s.            | <b>Exterior Services/Grounds</b>  | 1003437                                  |                                       | 15:15:09<br>WO724778 - LURIE 6. EM<br>*Parent-ENG WO709782 *Child-CHELEC WO727805 *Child-ENG<br>03/08/2020<br>WO709782 MPL817 ON 1<br>14:55:55 |                                                         |                     |                     | <b>WORK TASK JOD COST PROCESSES IN</b>  |                                           |
| 땋              | <b>Furniture &amp; Appliances</b> | $SR -$<br>1003432                        | Leak                                  |                                                                                                    |                                                         |                     |                     |                                         |                                           |
| ℁              | General Repairs & Maint           |                                          |                                       |                                                                                                    |                                                         |                     |                     |                                         | $\Box$ Job Cost Facilities Reports $\Box$ |
| o              | <b>Health &amp; Safety</b>        | <b>Im My Request History</b><br>$\Box$   |                                       |                                                                                                    |                                                         |                     |                     |                                         |                                           |
|                | Housekeeping                      | Request<br>ID                            | Created<br>Date/Time                  | Service<br>Requested                                                                                                    | <b>Description</b>                                      | <b>Status</b>       | Requested<br>For    | <b>Requested By</b>                     | <b>Billed Labor Detail Report</b>         |
| <b>.</b>       | Kev/Lock/Access                   | SR-<br>03/15/2020<br>1005053<br>20:44:22 |                                       |                                                                                                    |                                                         |                     |                     |                                         | Employee-Organization Report              |
| $^{\circledR}$ | Pest & Animal Control             |                                          | Electrical &<br><b>Lighting Other</b> | SWO004095 - 345<br>- TRANSFORMER                                                                                                    | <b>Revision In</b><br>Progress                          | Nguyen, Ngoc<br>Anh | Nguyen, Ngoc<br>Anh | Incurred Labor Detail Report            |                                           |

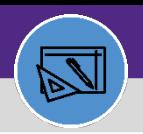

**FINANCIAL ADMINISTRATION**

# WORK ORDER AUDIT REPORT – REVIEW FOR JOB COST

### **DIRECTIONS:**

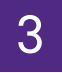

4

**4**

3 Upon clicking, the **Work Order Audit Report** will open. Because of the size of the report, the default view will be blank.

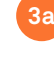

Enter criteria in any of the search fields beneath each of the column headers.

**3b**

Press **Enter**to pull up Work Task information to review or make corrections.

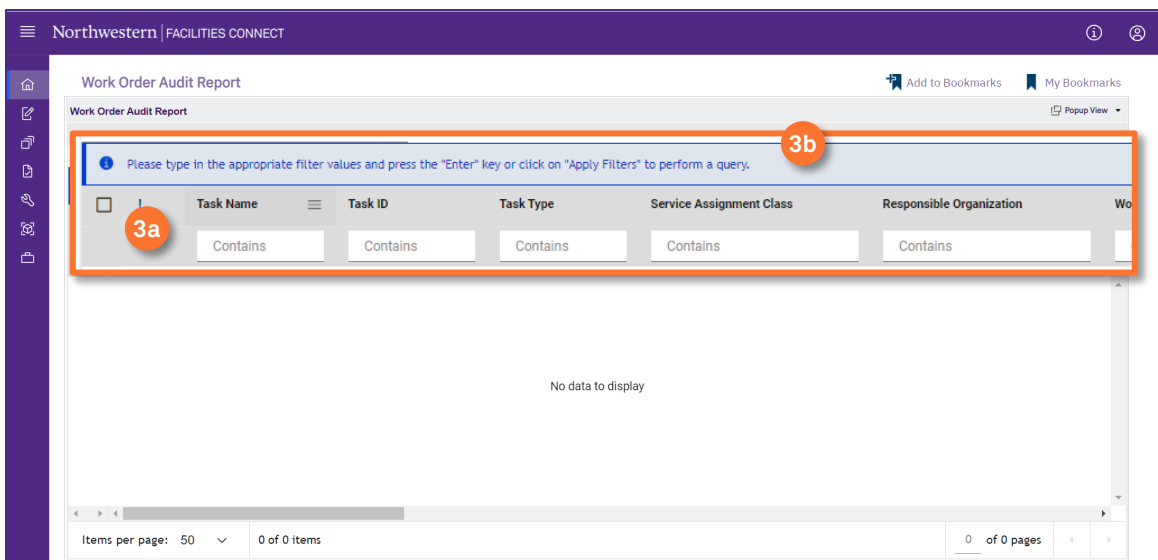

## To Export report to Excel:

Click on **Export** icon.

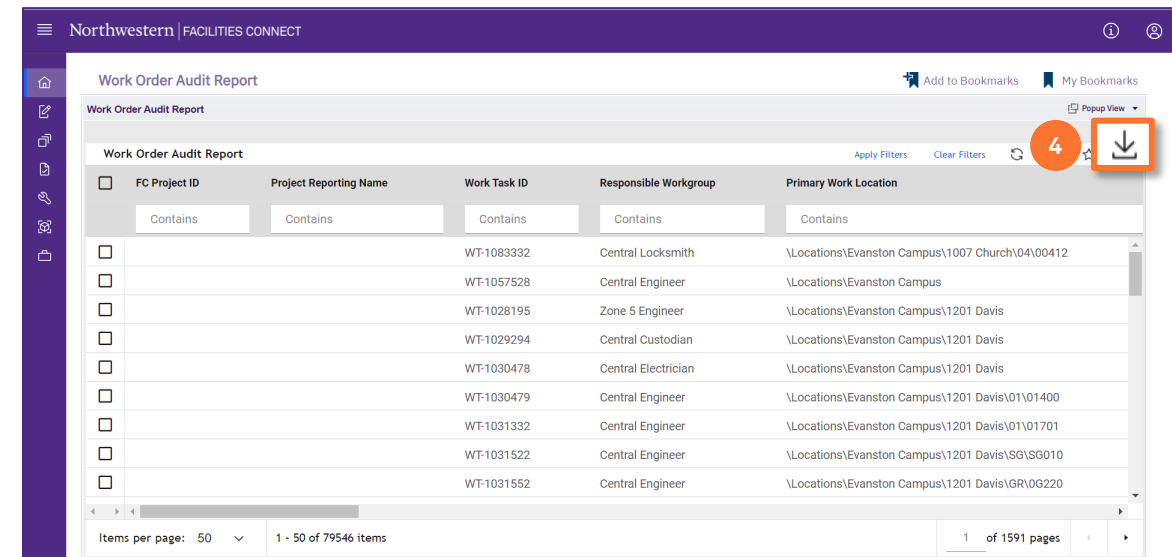